# **ColumnTooltip**

The column's tooltip to appear when hovering over its header.

## Usage

```
Set_Property(OLECtrlEntID, "OLE.ColumnTooltip[col]", Text)
```
#### Values

Text can contain anything.

#### **Default**: ""

#### Indices

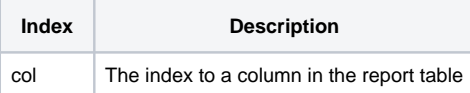

### Remarks

The ColumnTooltip sets the text to appear when the user hovers over the column's header with the mouse.

## Example

```
// Set the tooltip for column 4 
Set_Property(@Window:".OLE_REPORTTABLE", "OLE.ColumnTooltip[4]", "This is a test tooltip.")
```
## See Also

**[ColumnHeaderText](https://wiki.srpcs.com/display/ReportTableControl/ColumnHeaderText)**